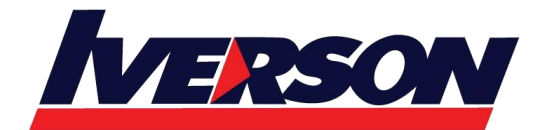

Course Outline ::EXC16B::

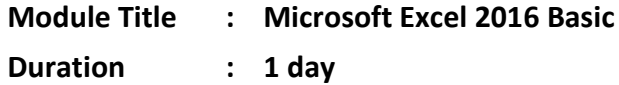

### **Overview**

In this Introduction to Microsoft Excel 2016 training class, students will create and edit basic worksheets and workbooks. This course is designed for students who want to gain the necessary skills to create, edit, format, and print basic Microsoft Excel 2016 worksheets.

# **Target Audience**

Students who have little or no familiarity with Microsoft Excel 2016 or more experienced Excel users who want to learn the topics covered in this course in the 2016 interface.

# **Course Outline**

**Module 1: The Basics**  Getting Started Signing In Creating a New Workbook Understand the Basic Parts of a Workbook Saving a Workbook Opening a Workbook

### **Module 2: Your First Workbook**

Selecting Data Entering and Deleting Data Using Undo and Redo Using Cut, Copy, and Paste

### **Module 3: Working with Data**

Inserting Rows and Columns Merging and Splitting Cells Moving Cells Using Paste Special Using Find and Replace

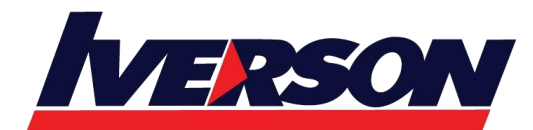

**Iverson Associates Sdn Bhd (303330-M)** Suite T113 - T114, 3<sup>rd</sup> Floor, Centrepoint, Lebuh Bandar Utama Bandar Utama, 47800 Petaling Jaya, Selangor Darul Ehsan Tel: 03-7726 2678 Fax: 03-7727 9737 Website: www.iverson.com.my

Course Outline ::EXC16B::

Hiding and Unhiding Cells

#### **Module 4: Using Timesaving Tools**

Using AutoFill

- Using Flash Fill
- Using AutoSum
- Using AutoComplete
- Using AutoCalculate

### **Module 5: Formatting Text**

Changing the Font Face, Size, and Color Applying Text Effects Applying Borders and Fill Using the Font Tab of the Format Cells Dialog Clearing Formatting

#### **Module 6: Formatting Data**

Wrapping Text Changing the Size of Rows and Columns Adjusting Cell Alignment Changing Text Direction Changing Number Format

### **Module 7: Charting Data**

Creating Sparklines Inserting Charts

## **Module 8: Viewing, Printing, and Sharing Your Workbook**

Using Views Saving a Workbook as PDF or XPS Printing a Workbook

### **Module 9: Customizing the Interface**

Changing Ribbon Display Options

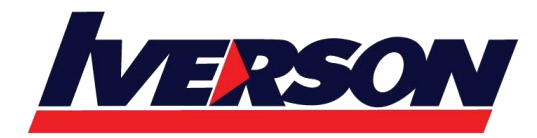

**Iverson Associates Sdn Bhd (303330-M)** Suite T113 - T114, 3<sup>rd</sup> Floor, Centrepoint, Lebuh Bandar Utama Bandar Utama, 47800 Petaling Jaya, Selangor Darul Ehsan Tel: 03-7726 2678 Fax: 03-7727 9737 Website: www.iverson.com.my

Course Outline ::EXC16B::

Customizing the Quick Access Toolbar Hiding and Showing Ribbon Tabs Creating Custom Ribbon Tabs Resetting Interface Changes